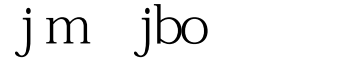

https://www.100test.com/kao\_ti2020/285/2021\_2022\_\_E5\_B0\_86j\_ m\_E4\_BB\_8Ej\_c104\_285124.htm jbpm jboss tomcat5.5 1. build.deploy.xml build.webapp 2. war build.deploy.xml ant build.webapp, war 3. build jbpm.war  $\sim$  tomcat $\sim$ webapp tomcat tomcat http://localhost:8080/jbpm 100Test

www.100test.com